## **GRAPHING RATIONAL FUNCTIONS: GUIDED NOTES**

## **Definitions**

Rational function: 
$$
\frac{p(x)}{q(x)} = \frac{a_m x^m + \dots + a_0}{b_n x^n + \dots + b_0}
$$

Vertical asymptote: a line that a curve approaches and **never** crosses, because we can't divide by zero

Horizontal asymptote: a line with a slope of zero that the curve approaches and **sometimes** crosses*\**

Slant (oblique) asymptote: a line with a slope other than zero (and is not undefined) that the curve approaches and **sometimes** crosses*\**

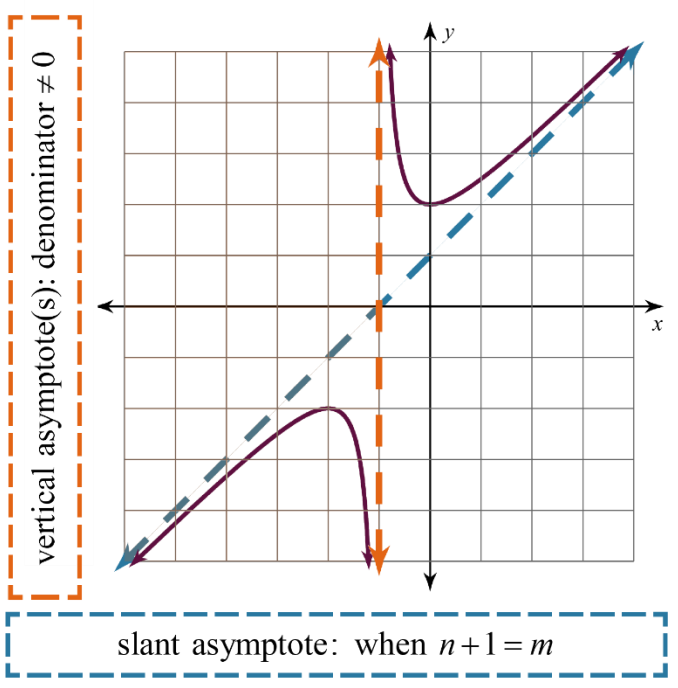

*\*The curve is allowed to cross horizontal and slant asymptotes.*

- Rational functions can have 0, 1, 2, ... vertical asymptotes.
- Rational functions can have 0 or 1 horizontal asymptotes.
- Rational functions can have 0 or 1 slant asymptotes.

## **How to Graph a Rational Function**

**Step 1)** Find the asymptote(s).

- If the degree on the top is greater than the degree on the bottom, then the ratio for a horizontal asymptote would be a number over zero, which is undefined. Because of this, there is **no horizontal asymptote** when  $m > n$ .
- If the degree on the top is only 1 greater than the degree on the bottom, then you have a **slant asymptote**.

**Step 2)** Sketch the asymptote(s) with dashed lines.

- Do not worry about sketching slant asymptotes at this time.
- **Step 3)** Make a table.
	- Pick *<sup>x</sup>* -values based on the vertical asymptote(s).
	- $\bullet$  If there is no vertical asymptote, then let  $x = 0$  be the middle number in your table.

**Step 4)** Plot points and connect dots.

**CAN'T TOUCH THIS, PART 2**

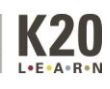

## **Examples**

Graph each function. Be sure to label the asymptote(s).

$$
y = \frac{8x}{x^2 - 9}
$$

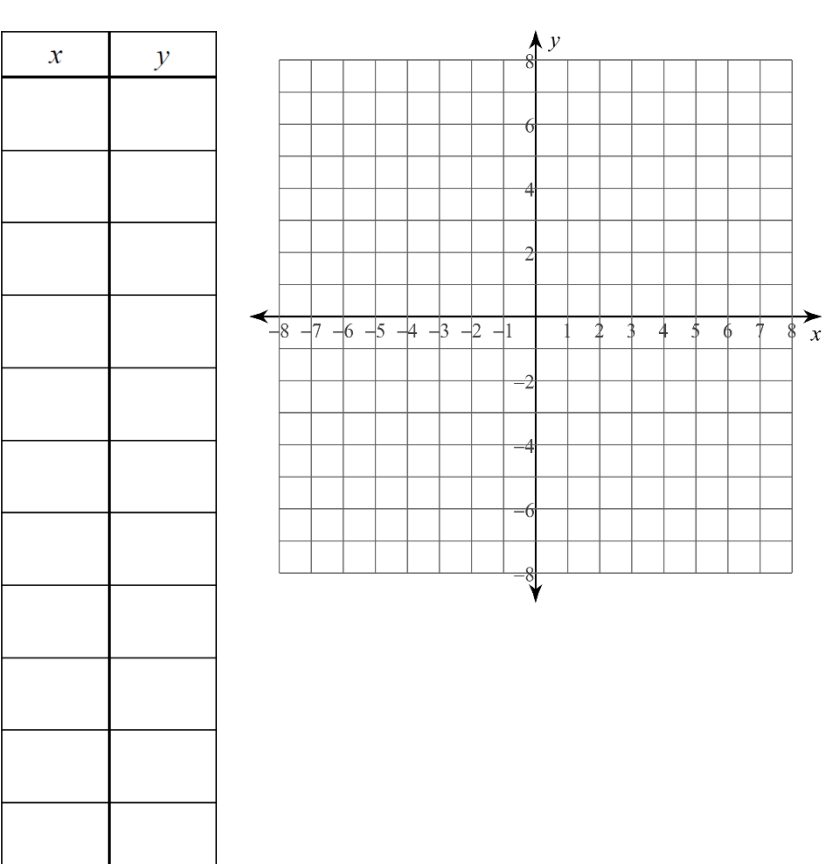

$$
y = \frac{x^2 + 4x}{2x - 1}
$$

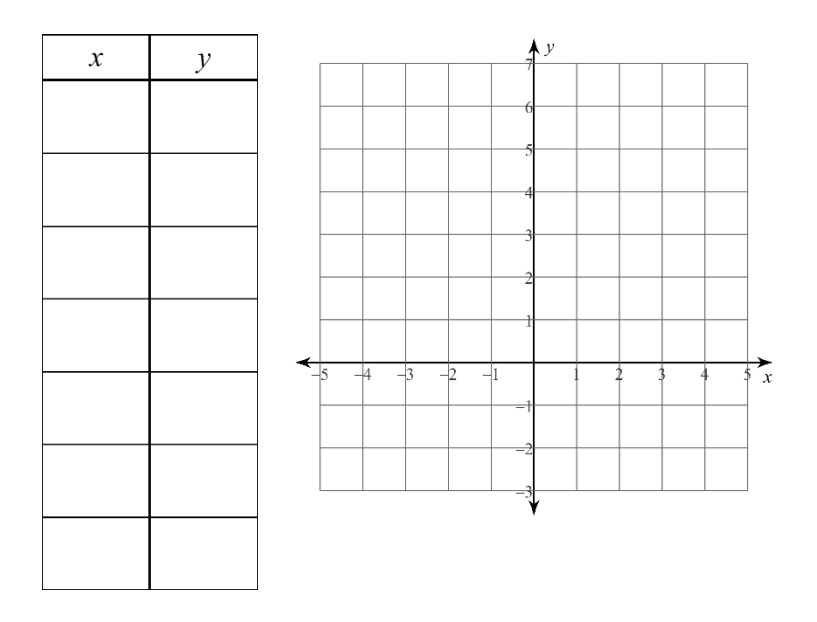

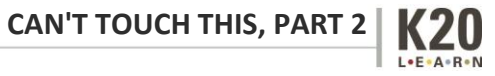